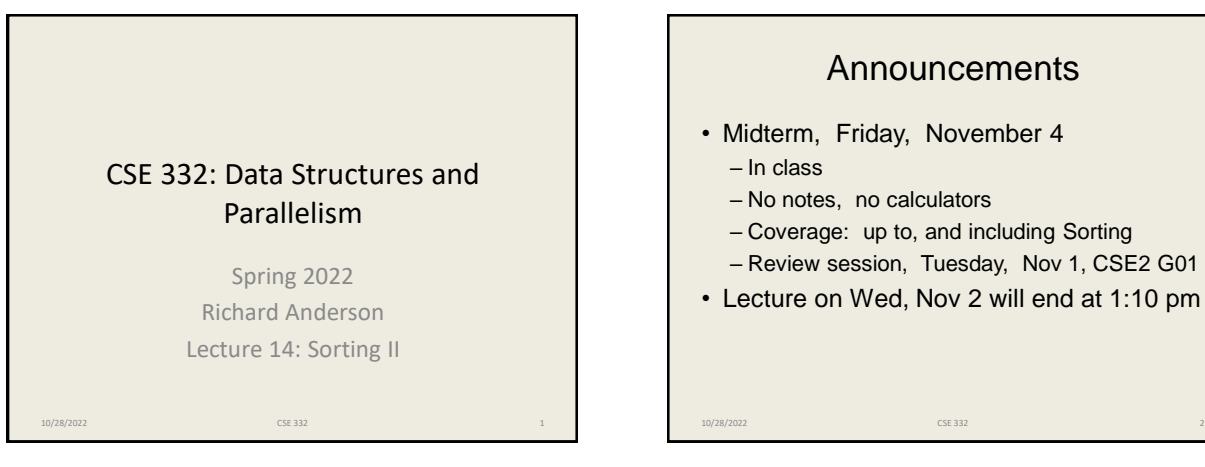

## Announcements

- Midterm, Friday, November 4
	- In class
	- No notes, no calculators
	- Coverage: up to, and including Sorting
	- Review session, Tuesday, Nov 1, CSE2 G01
- Lecture on Wed, Nov 2 will end at 1:10 pm

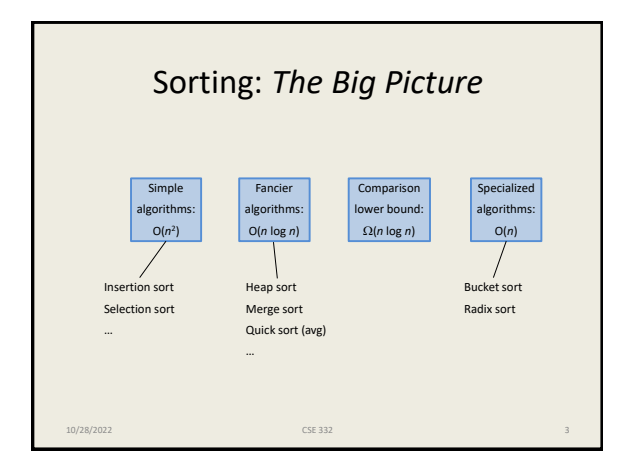

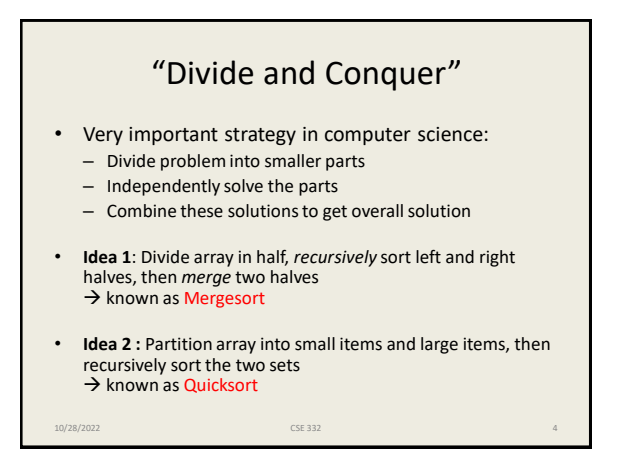

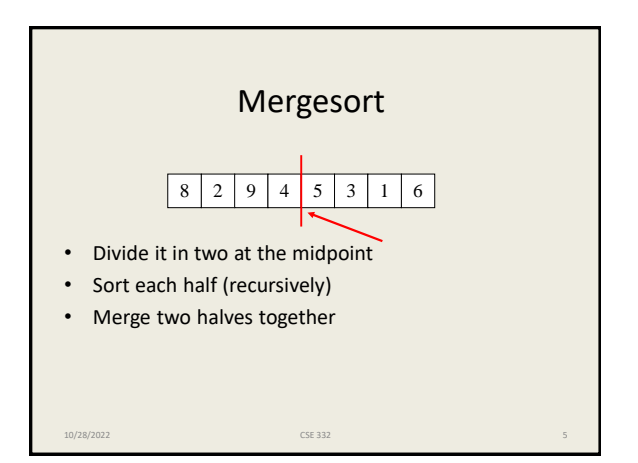

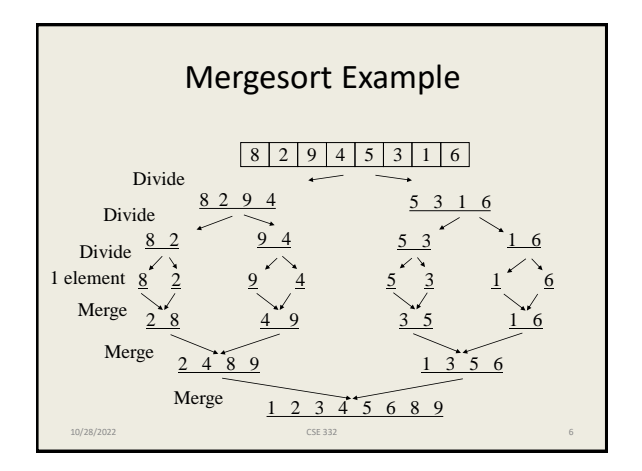

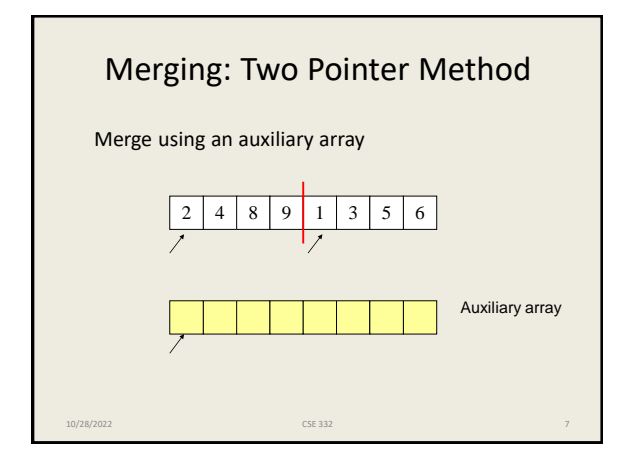

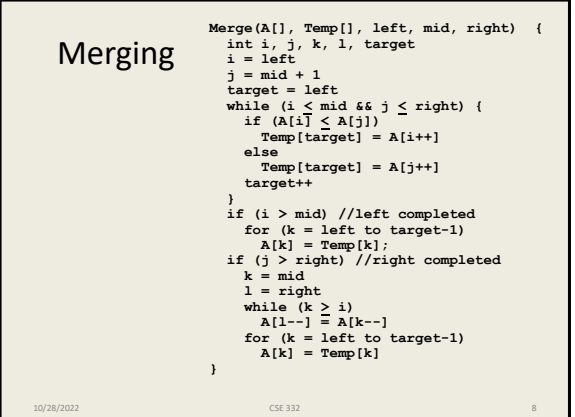

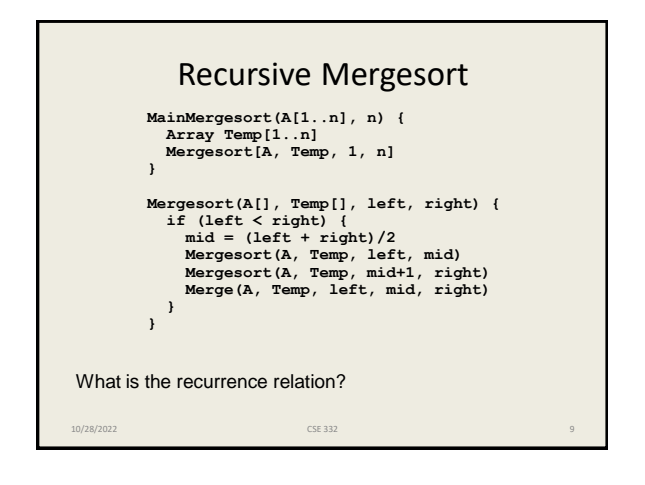

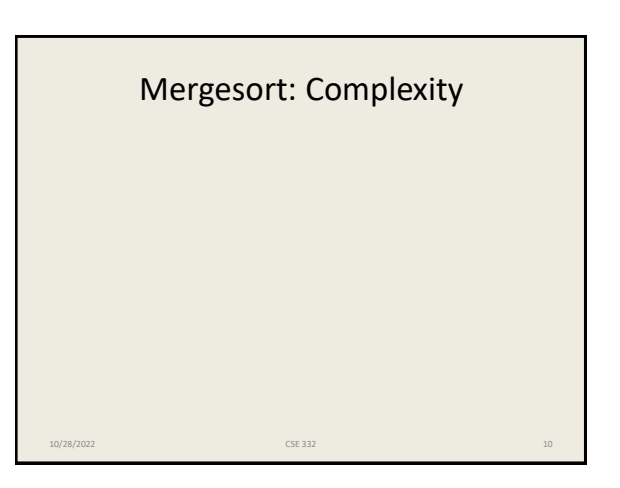

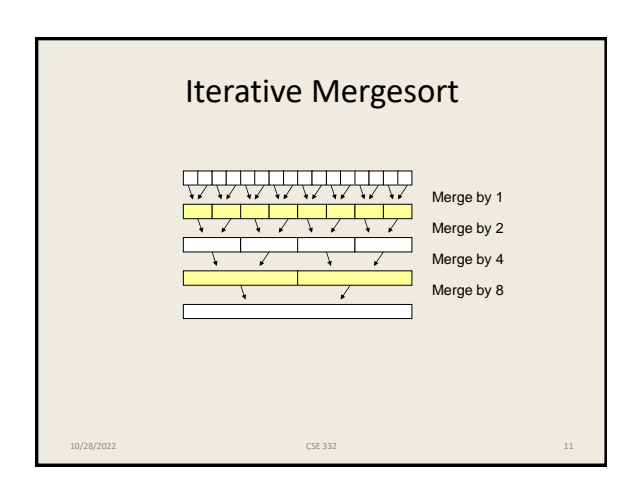

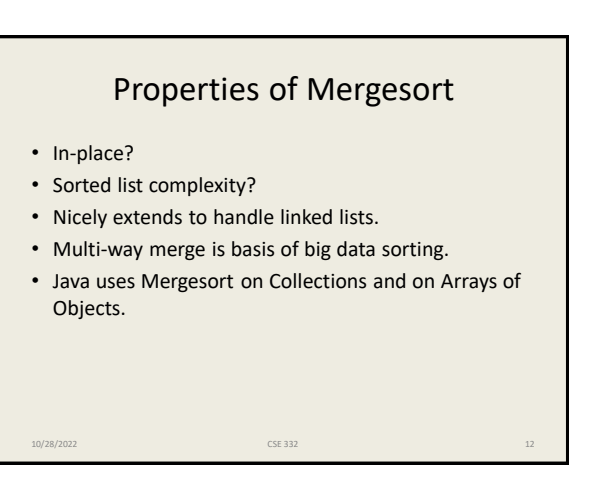

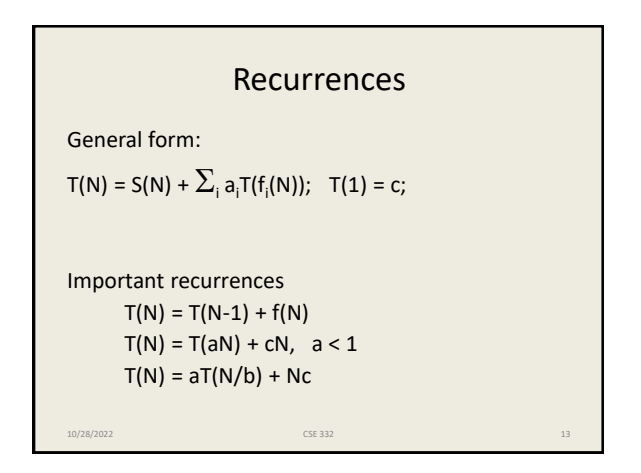

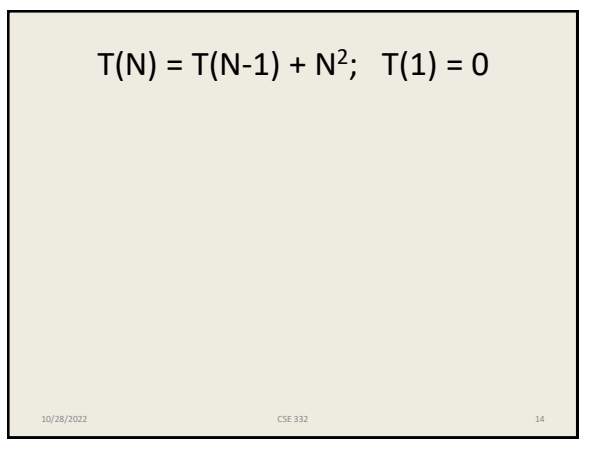

 $T(N) = T(N/2) + N$ ;  $T(1) = 1$ 10/28/2022 CSE 332 15

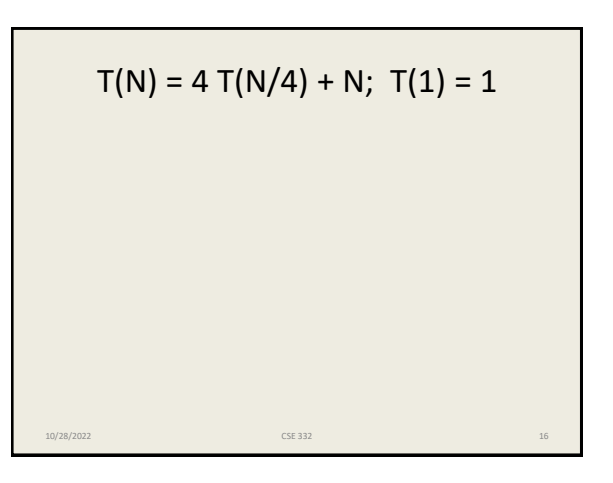

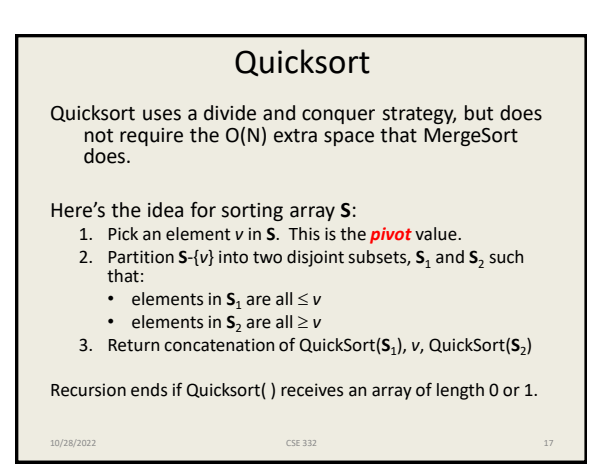

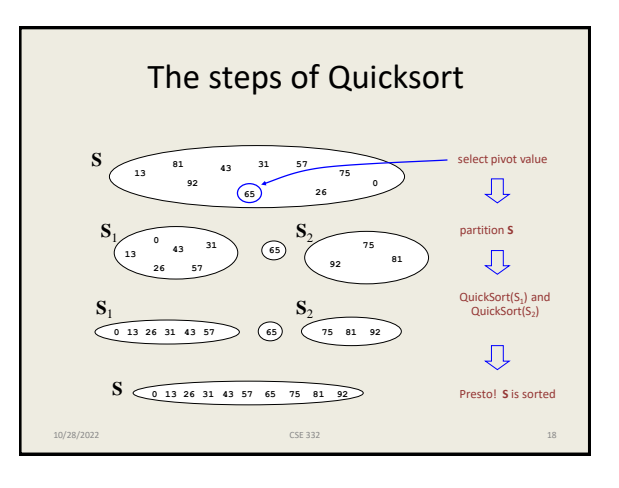

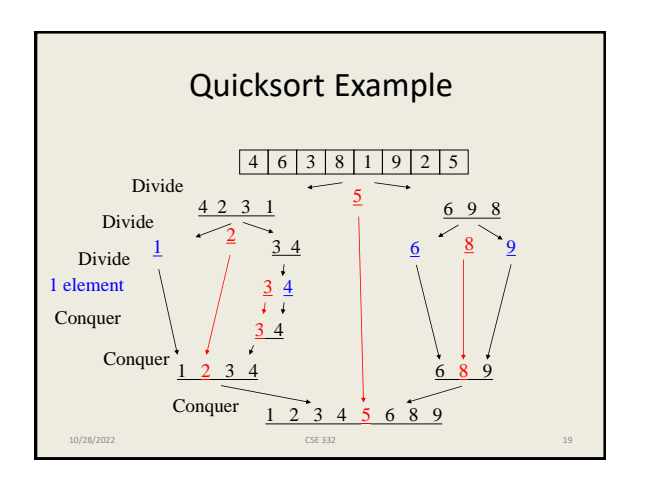

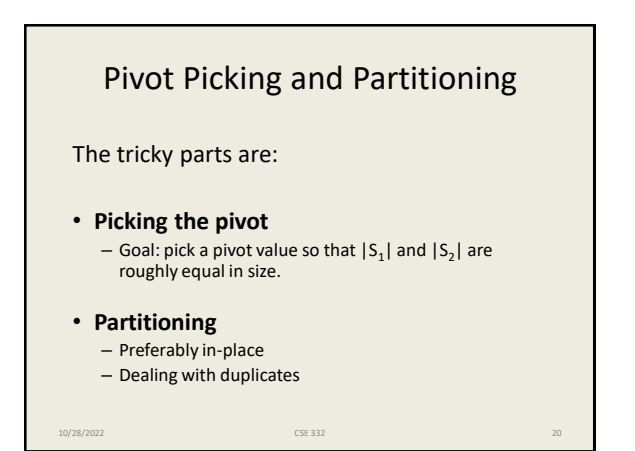

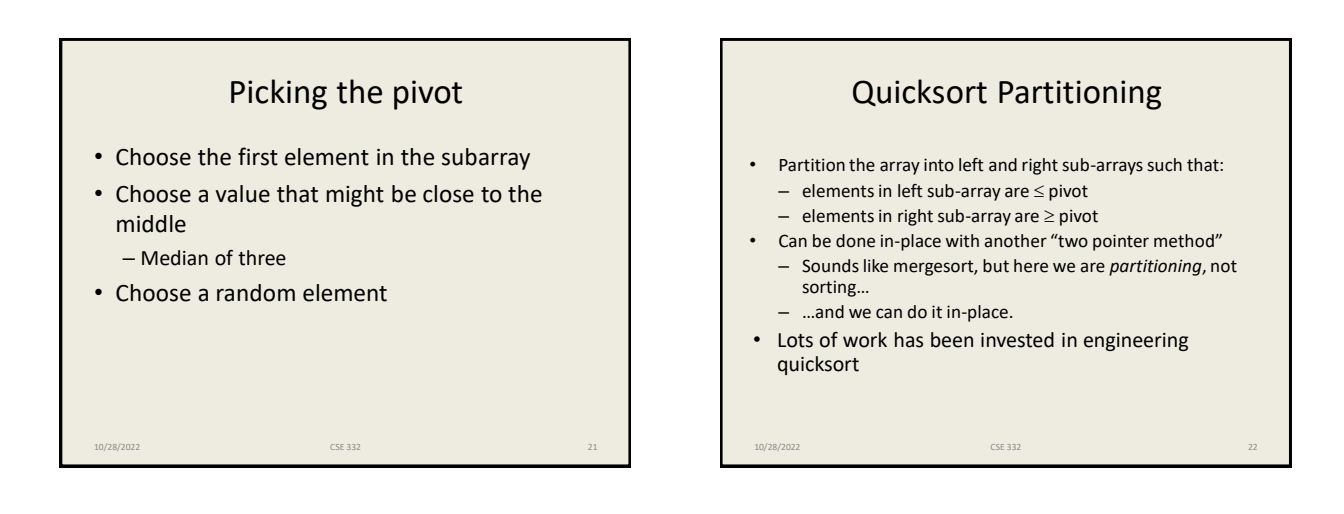

## Quicksort Pseudocode **Quicksort(A[], left, right) { if (left < right) { medianOf3Pivot(A, left, right); pivotIndex = Partition(A, left+1, right-1); Quicksort(A, left, pivotIndex – 1); Quicksort(A, pivotIndex + 1, right); } }** Putting the pieces together: 10/28/2022 CSE 332 23

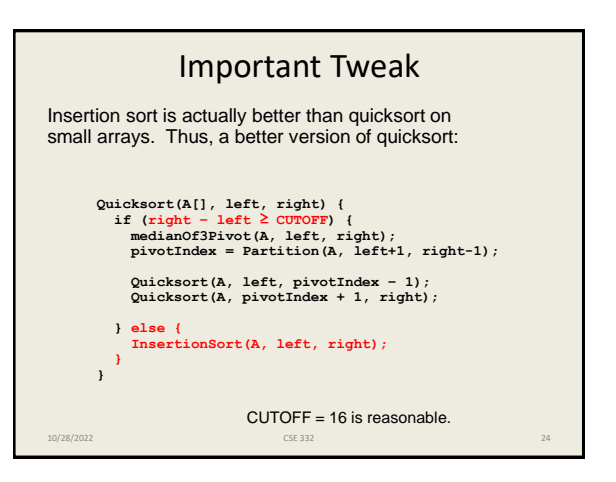

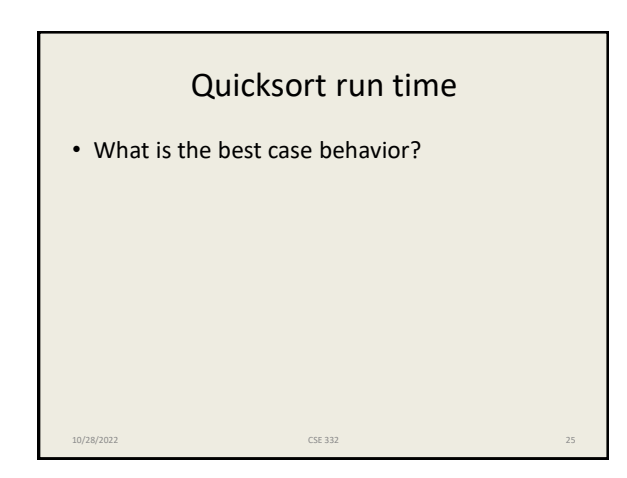

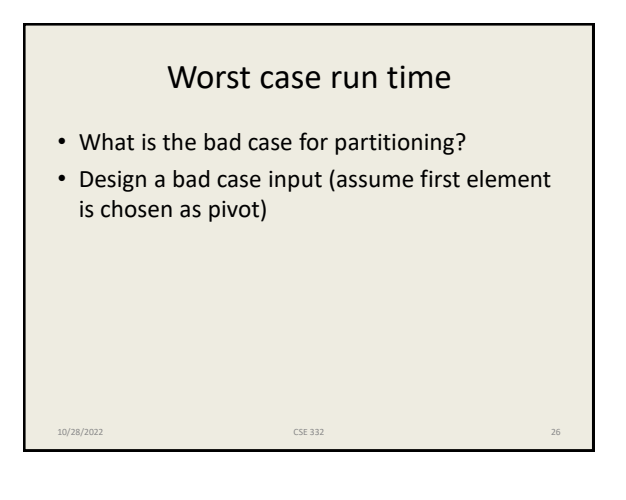

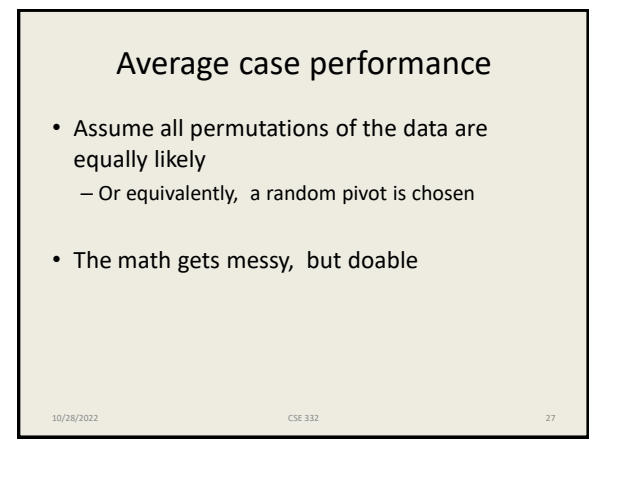

## Properties of Quicksort

- O(*N*<sup>2</sup> ) worst case performance, but O(*N* log *N*) average case performance.
- Pure quicksort not good for small arrays.
- No iterative version (without using a stack).
- "In-place," but uses auxiliary storage because of recursive calls.
- Used by Java for sorting arrays of primitive types.

10/28/2022 CSE 332 28